Образовательные проекты mail.ru group

# **Системное программирование**

**Ядро. Устройство. Планировщики процессов.**

Сергей Бронников

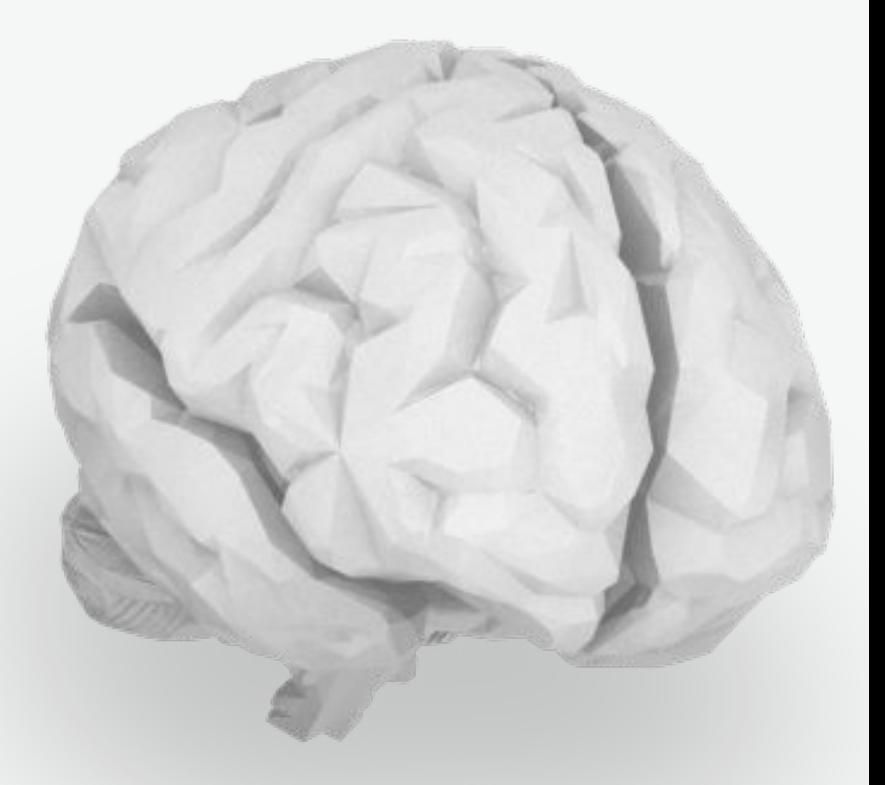

# **Содержание занятия**

- 1. Операционная система
- 2. Прерывания
- 3. Загрузчик ОС
- 4. Ядро Linux
- 5. Планировщик ОС

# **Операционная система**

### ОС - диспетчер физических ресурсов

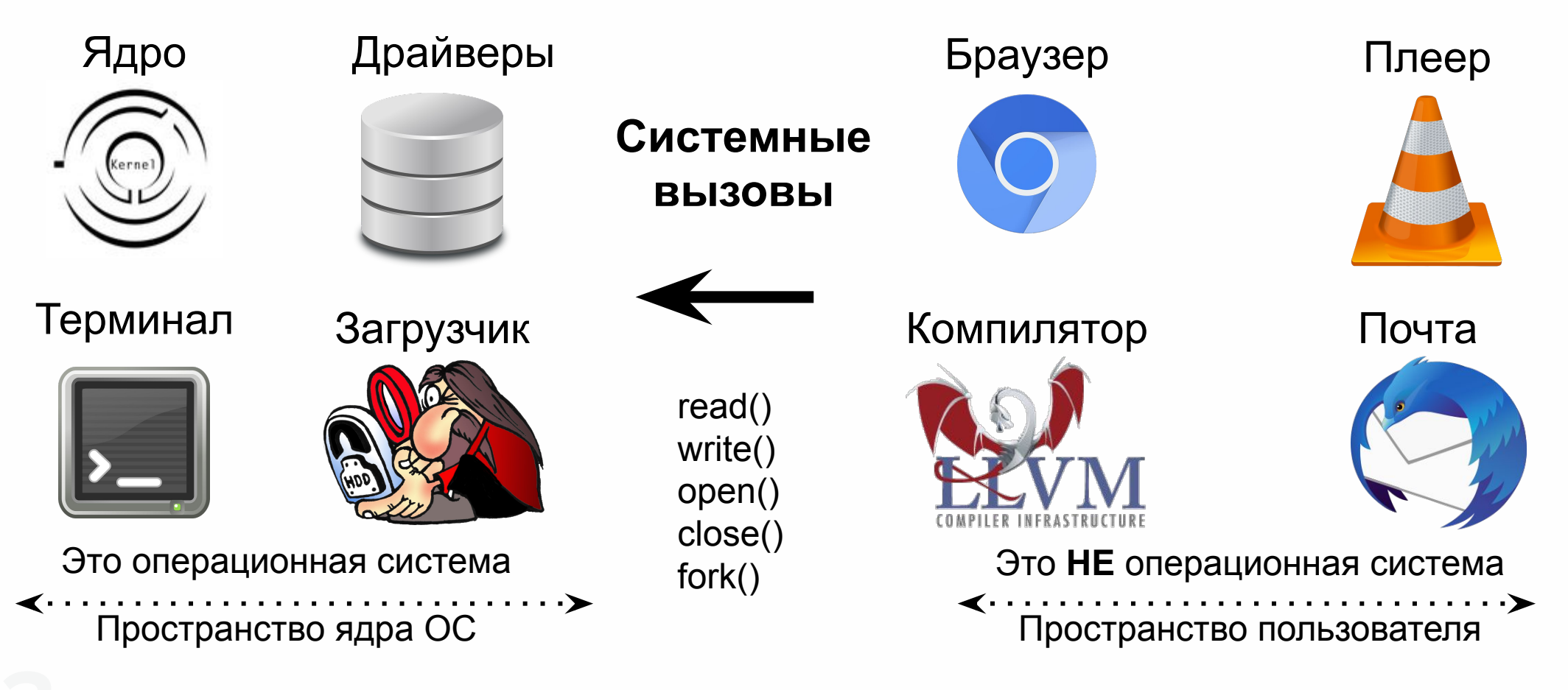

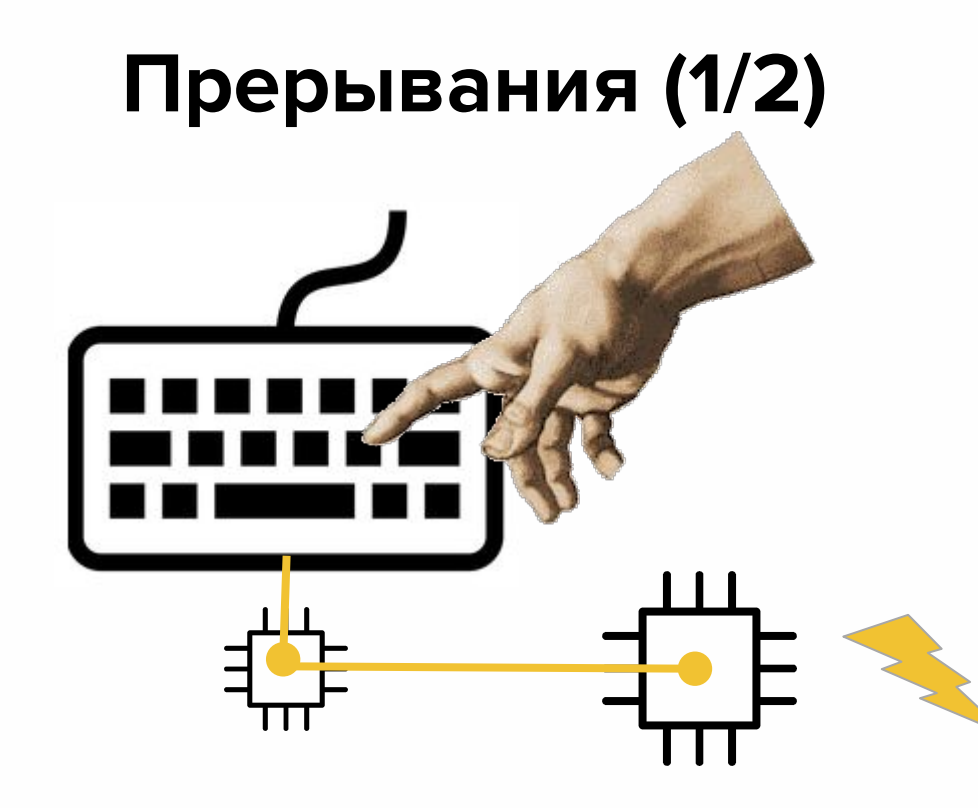

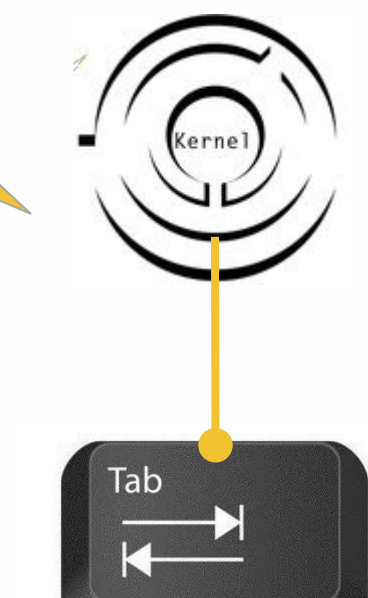

**уда вой вськи ерваан Полявая товутся в точтик ВМ** и наполнение выполнения отку Обработи знает номер **ДАРИРАНИЯ В ПЛАНИРУЕТ** 

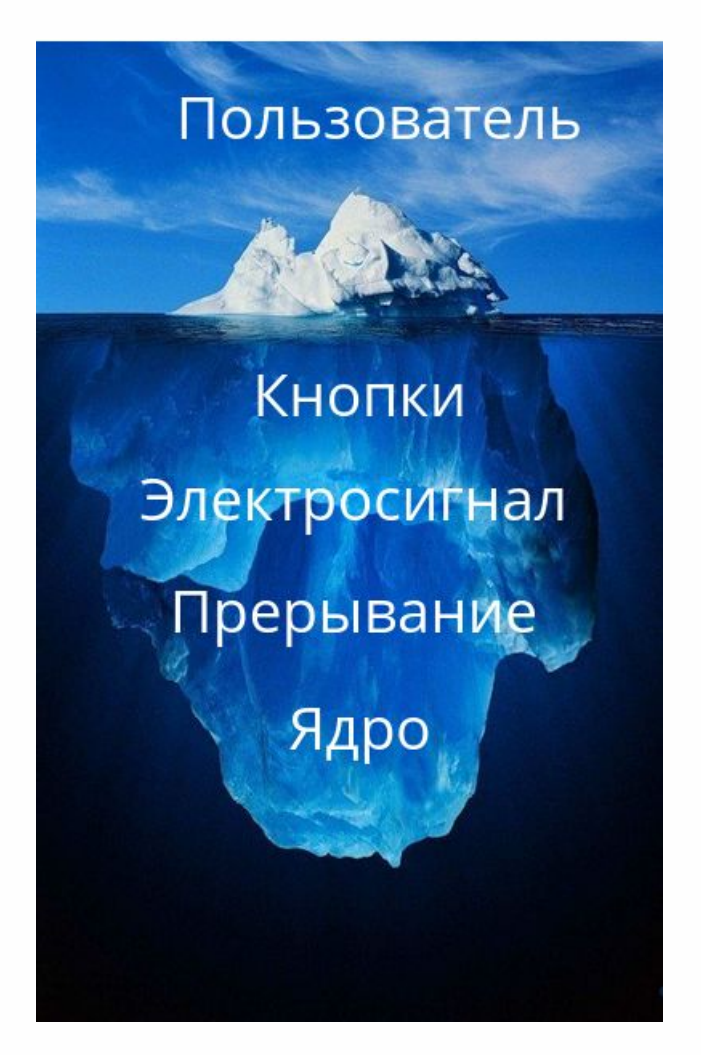

# **Прерывания (2/2)**

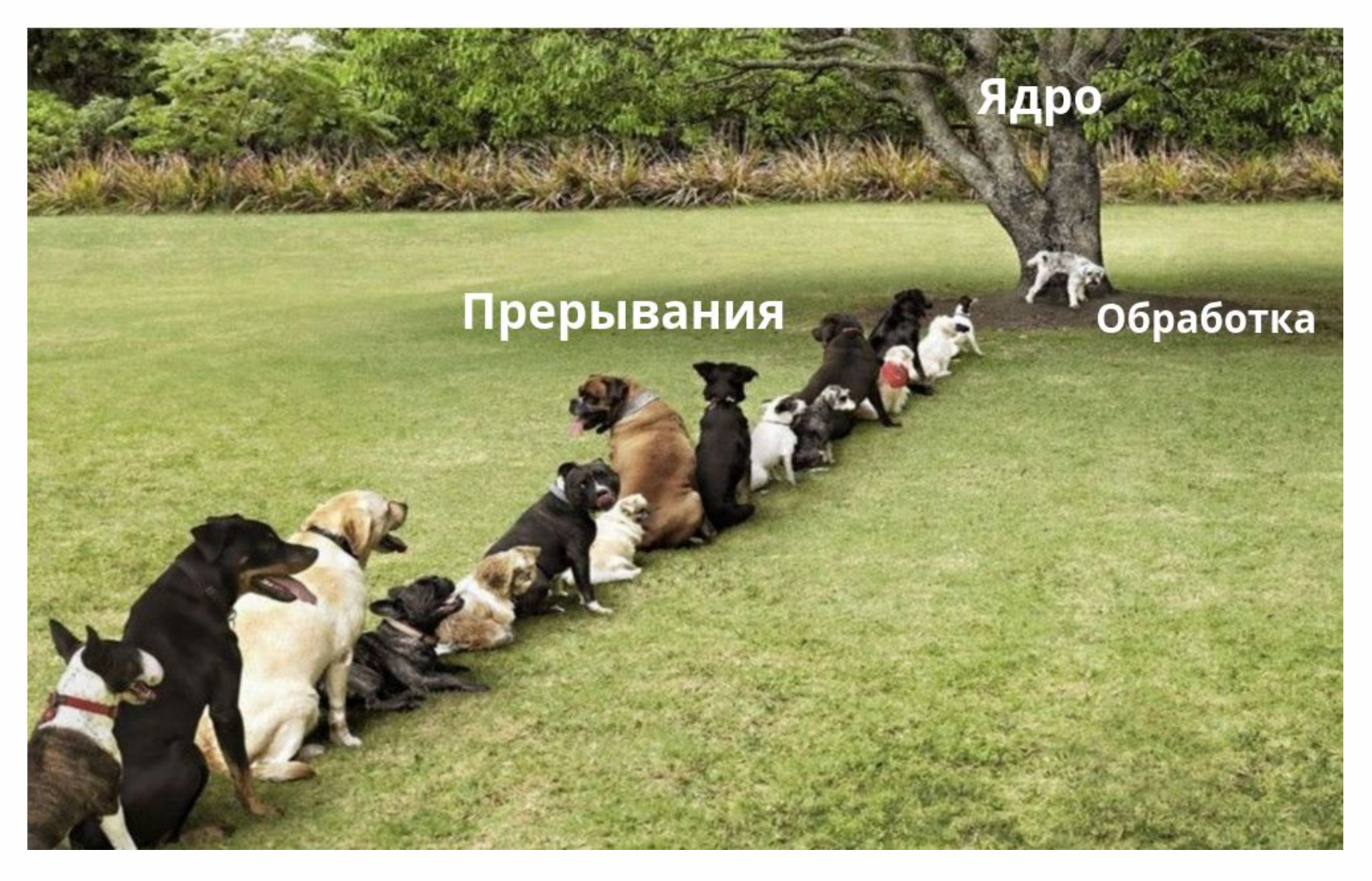

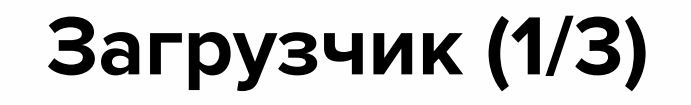

Кто запустил ядро?

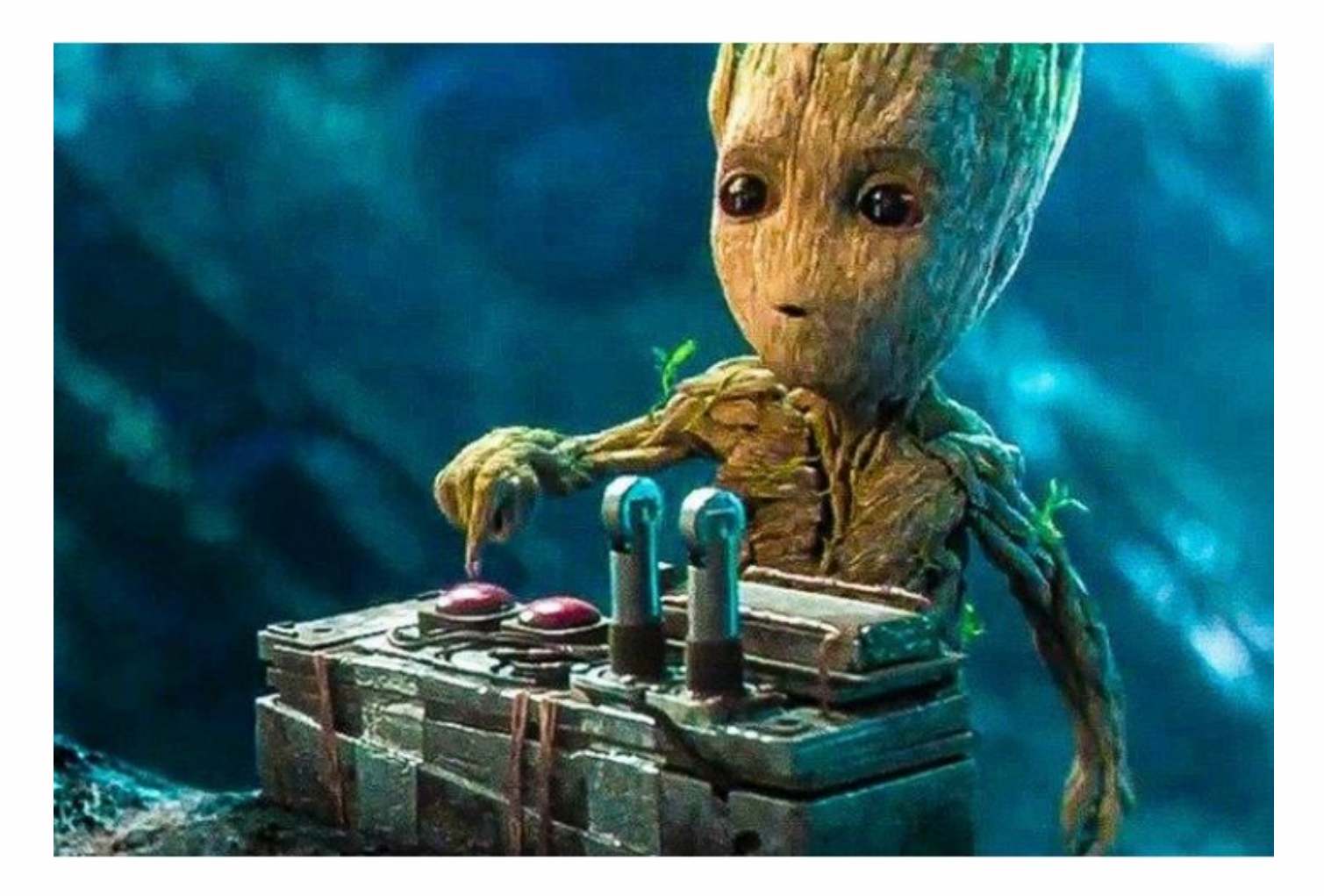

# **Загрузчик (2/3)**

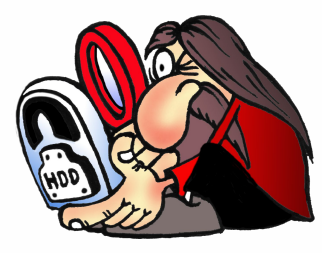

Загрузчик

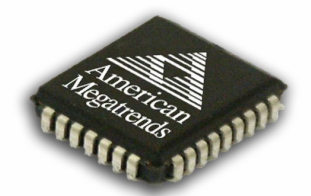

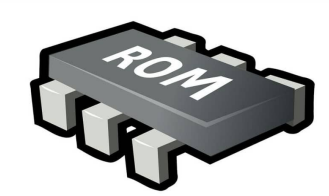

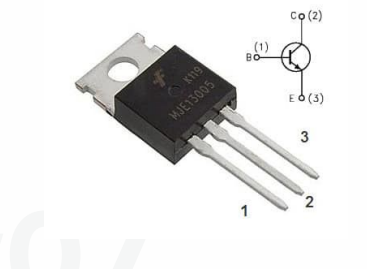

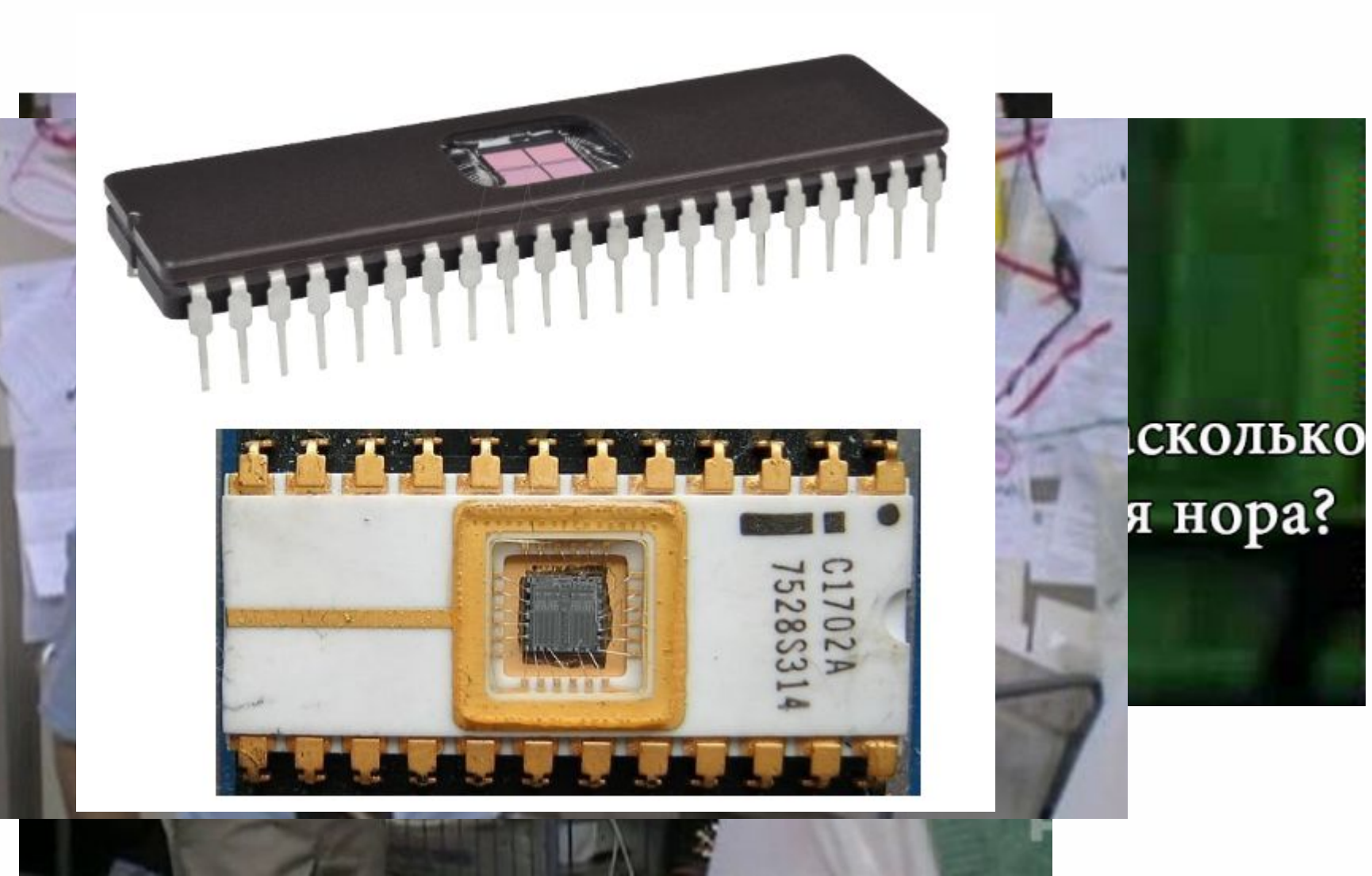

# **Загрузчик (3/3)**

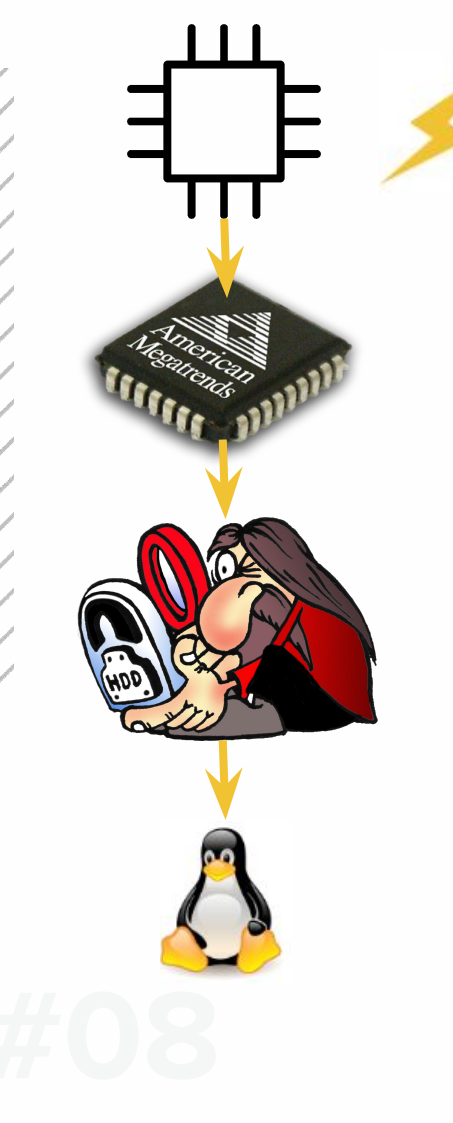

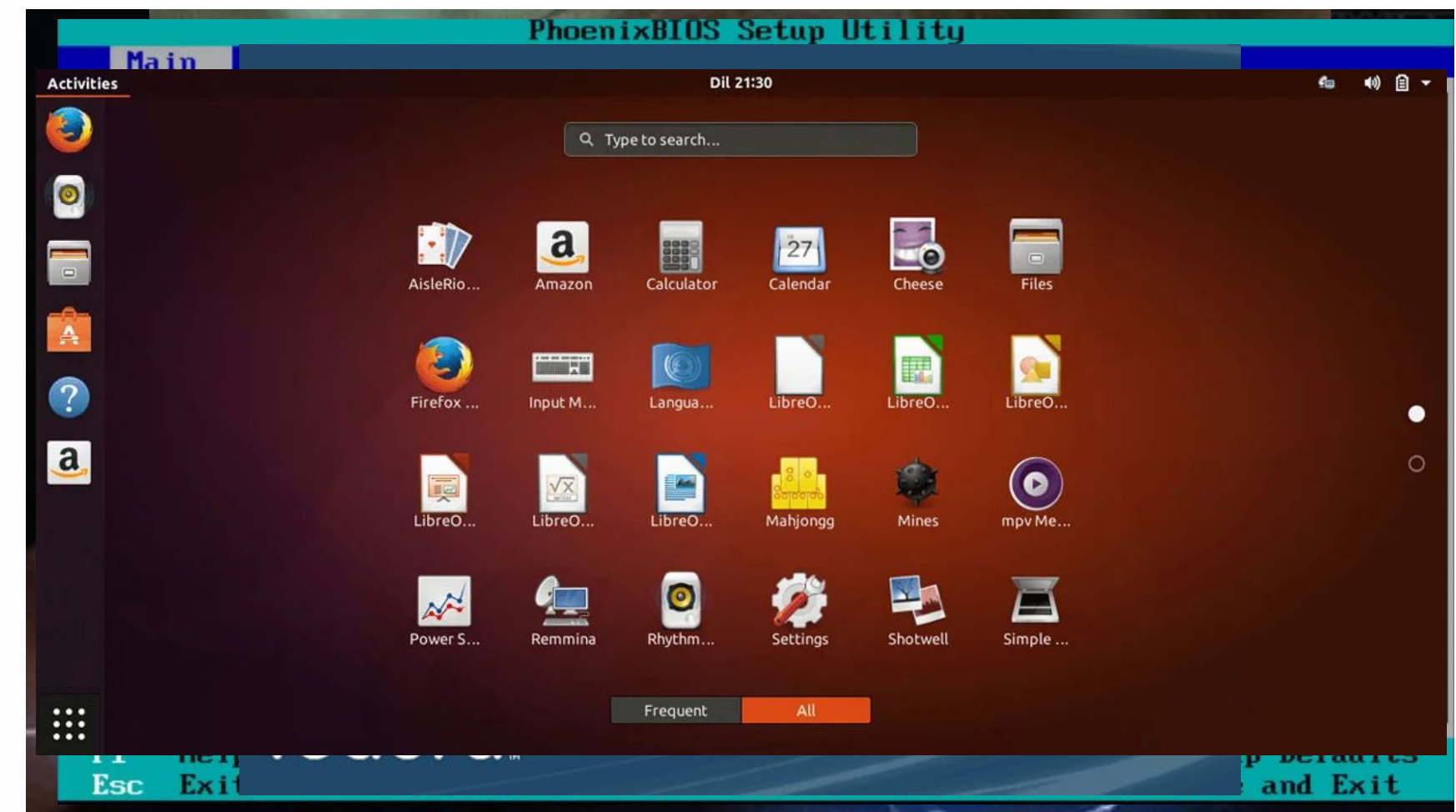

# **Загрузчик (3/3)**

# Вопрос (2 балла):

# Почему BIOS сам не запускает ядро?

Он не знает, что такое файловая система, и не может найти ядро

Лампа на слайде означает вопрос за баллы

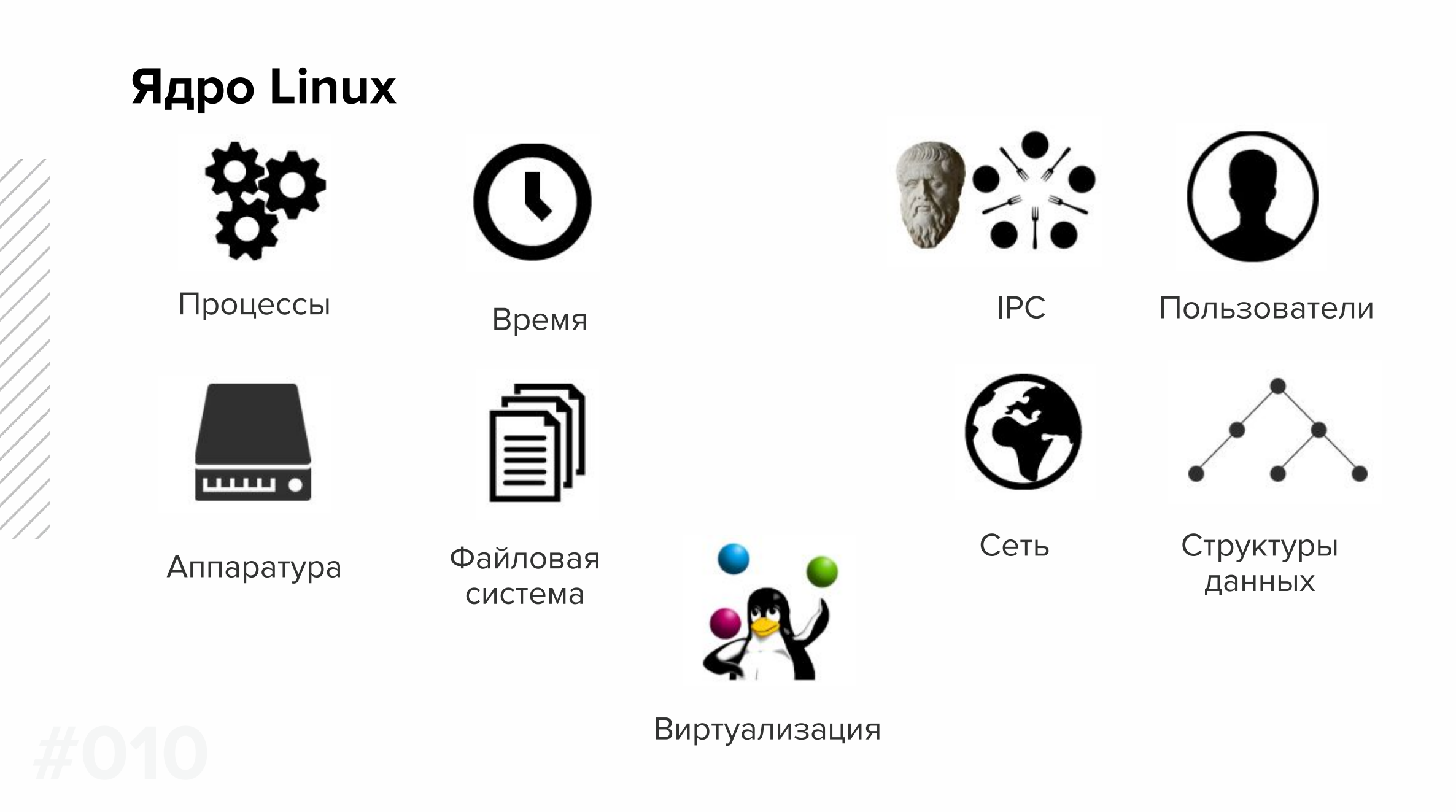

# **Ядро Linux. Процессы (1/3)**

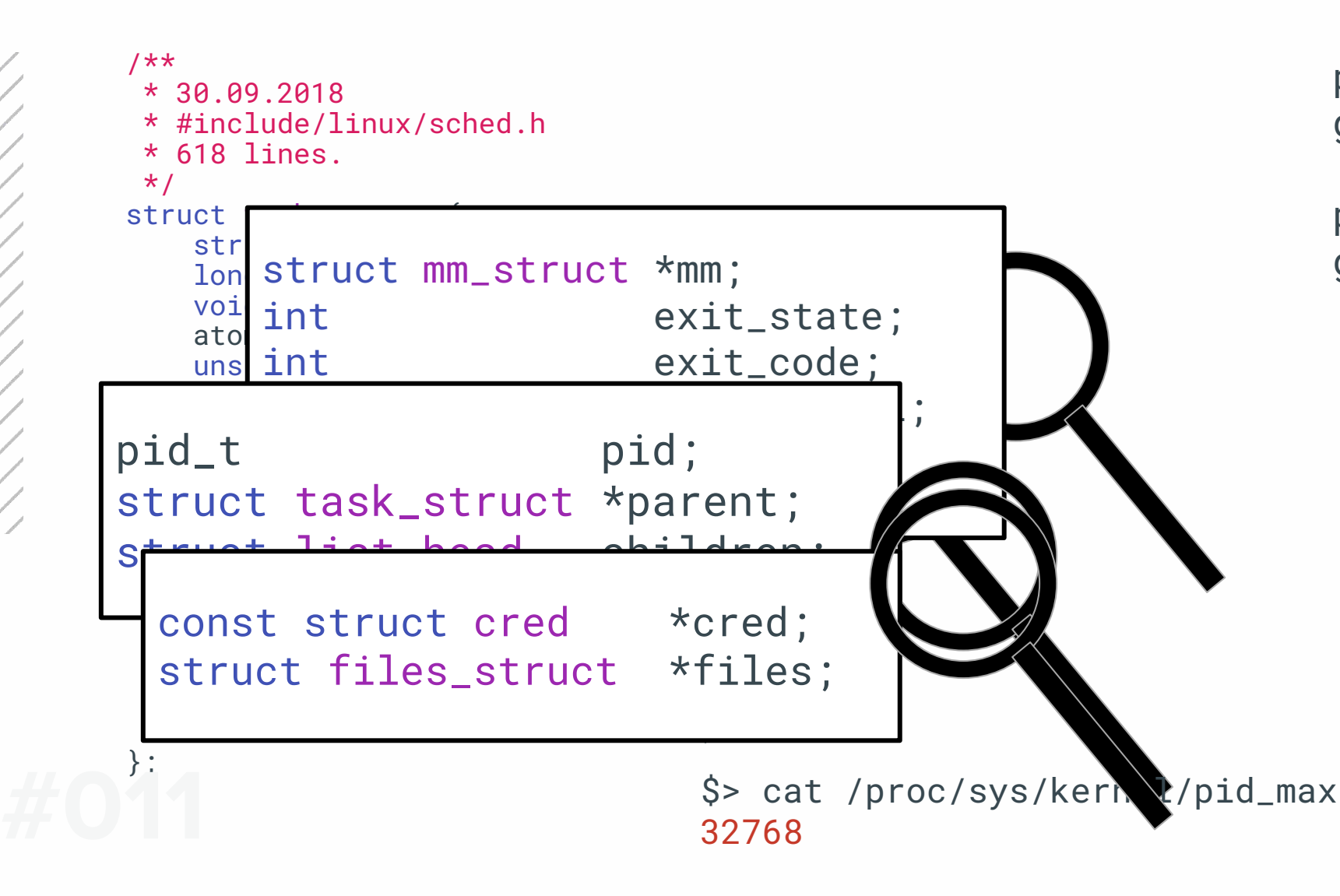

pid\_t getpid(void);

pid\_t getppid(void);

# **Ядро Linux. Процессы (2/3)**

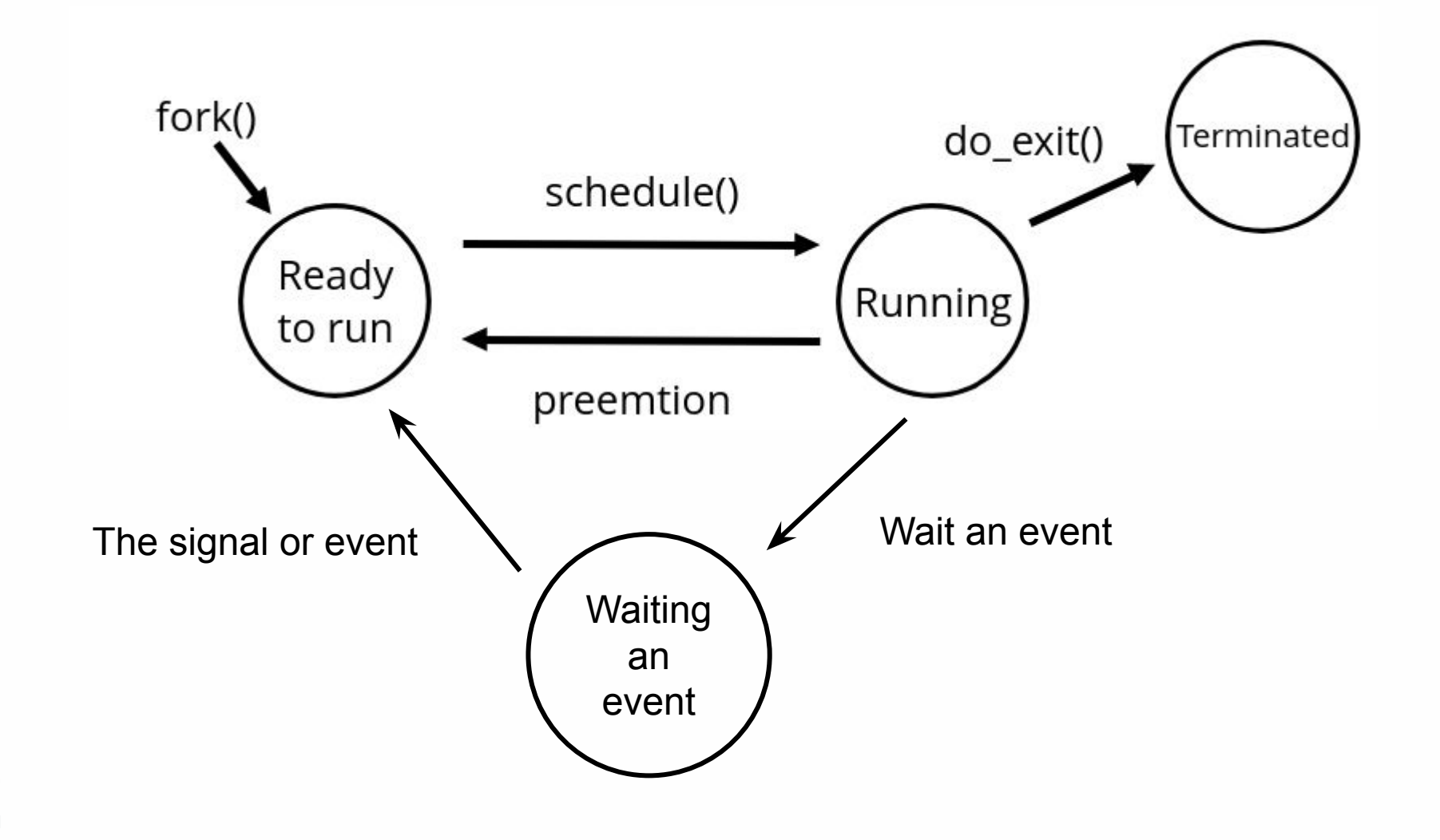

# **Ядро Linux. Процессы (3/3)**

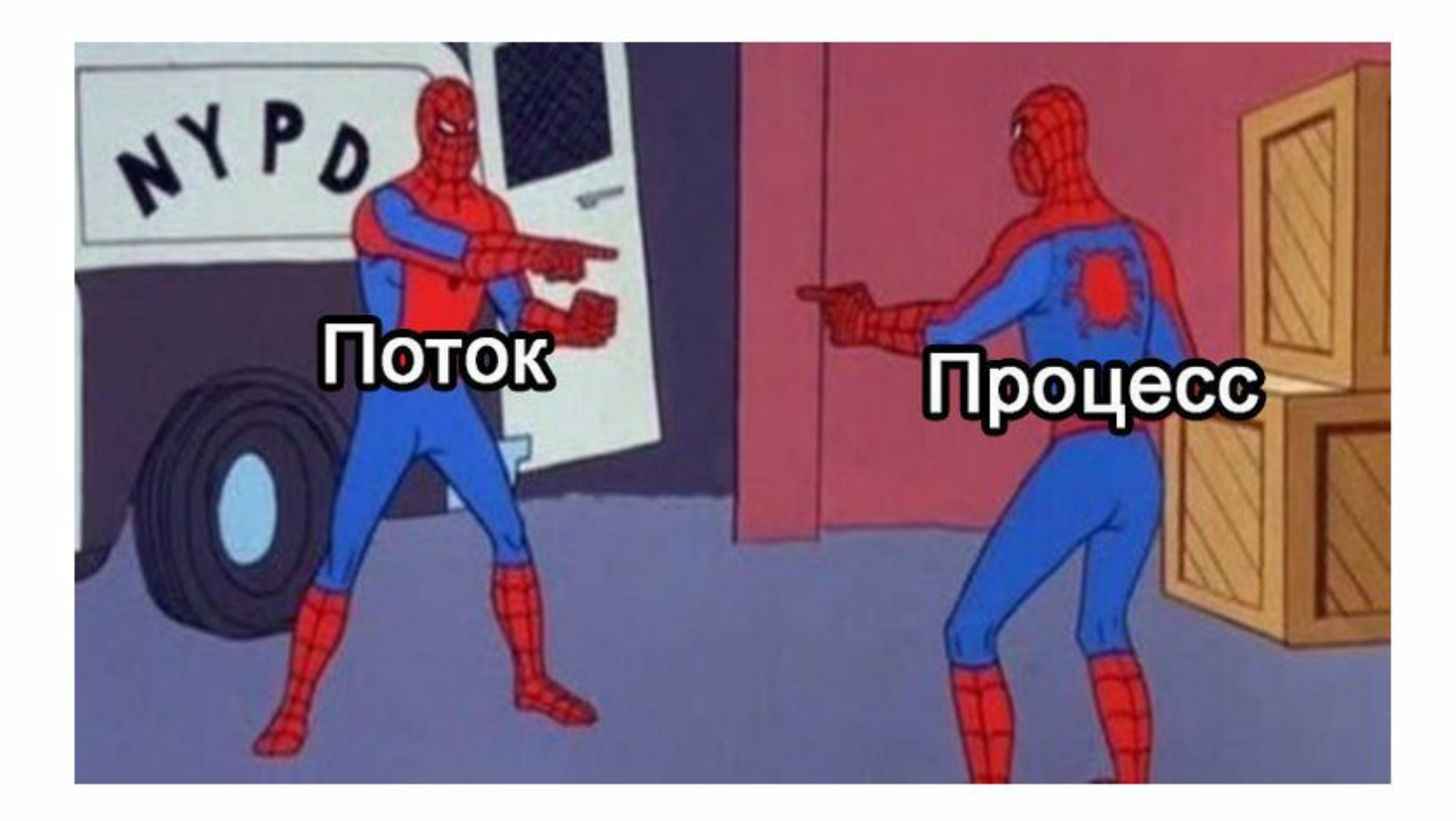

# **Ядро Linux. Аппаратное обеспечение.**

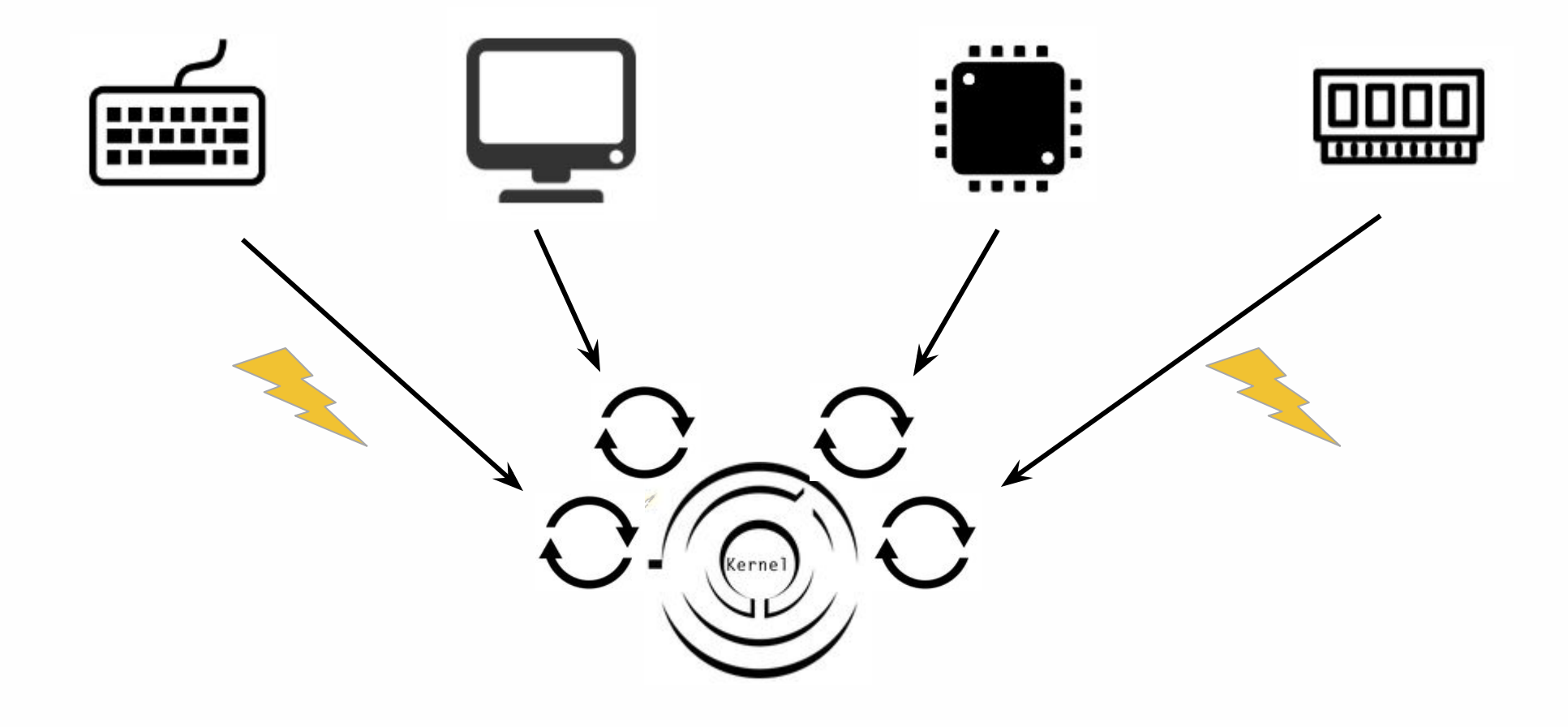

# Ядро Linux. Время (1/3)

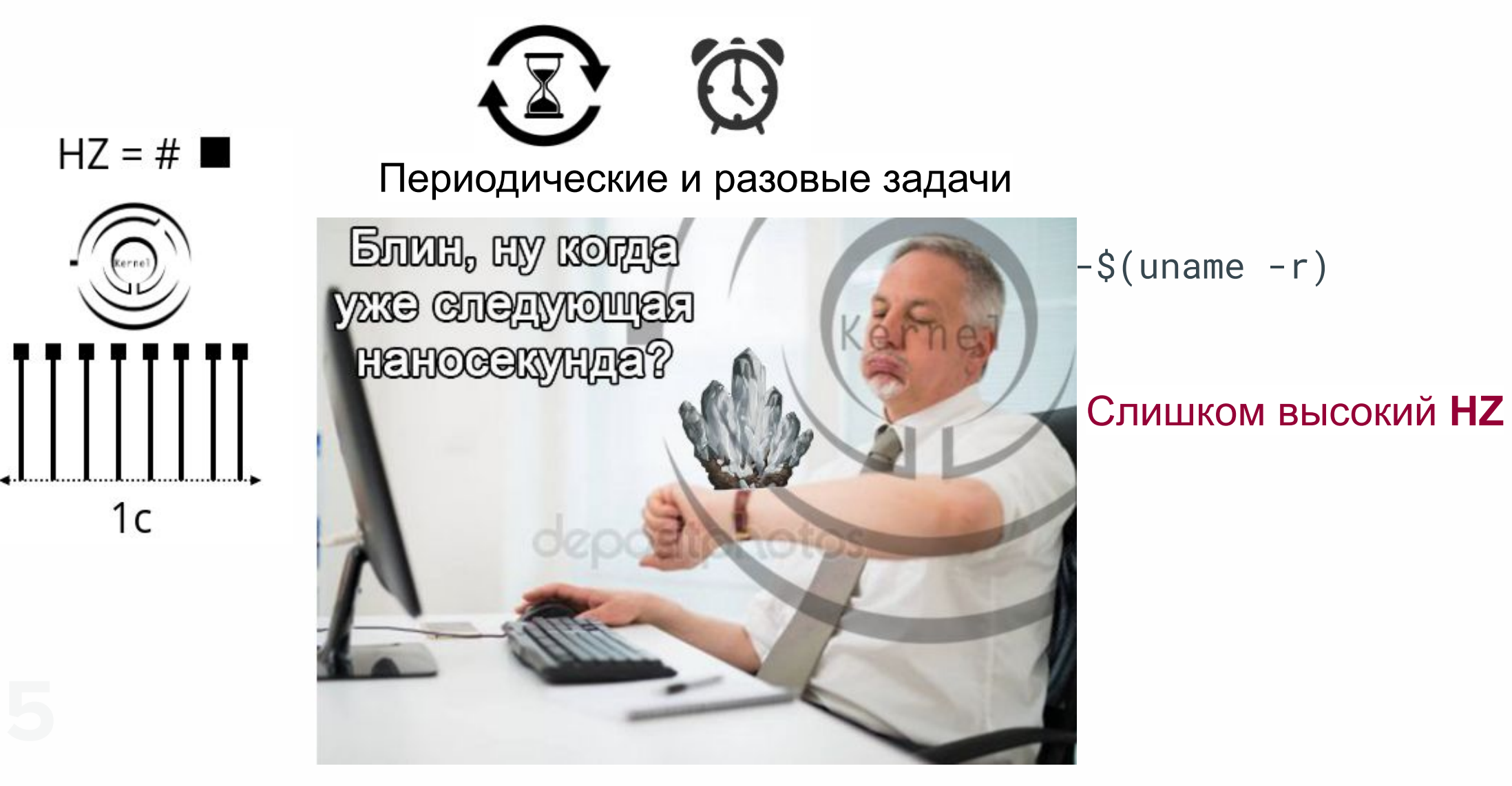

# **Ядро Linux. Время (2/3)**

Real Time Clock

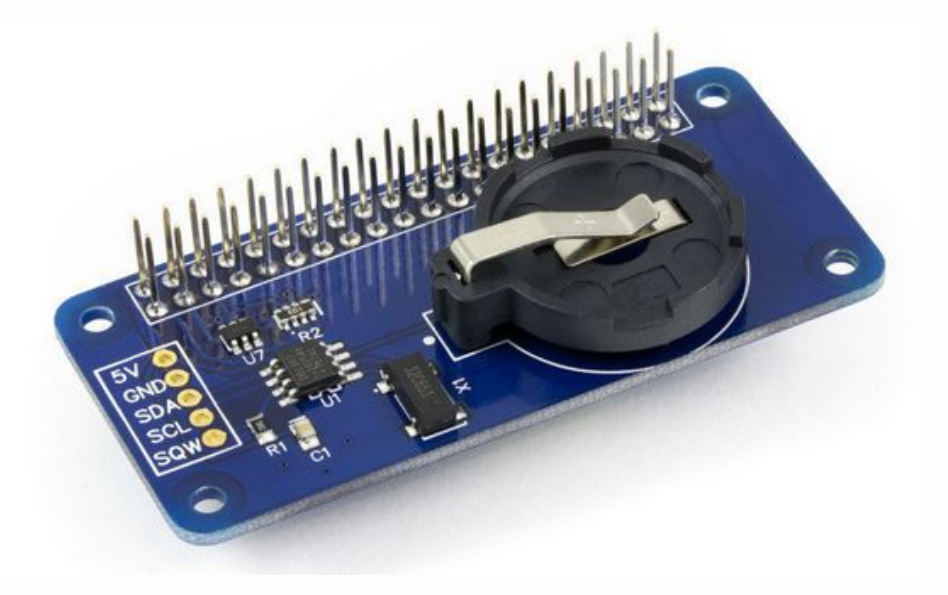

Detected 2400.131 MHz processor. Calibrating delay loop... 4799.56 BogoMIPS

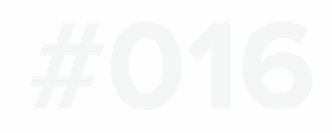

# **Ядро Linux. Время (3/3)**

PPS (Pulse Per Second)

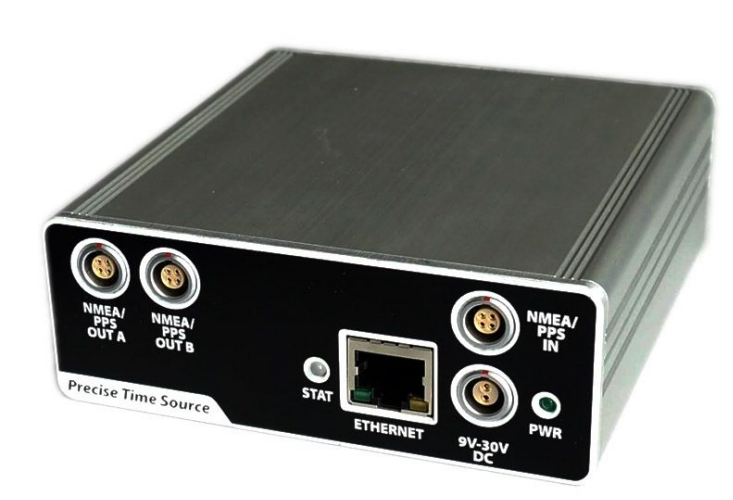

Источник сигнала и поставлять по производительно на металли Атомные часы

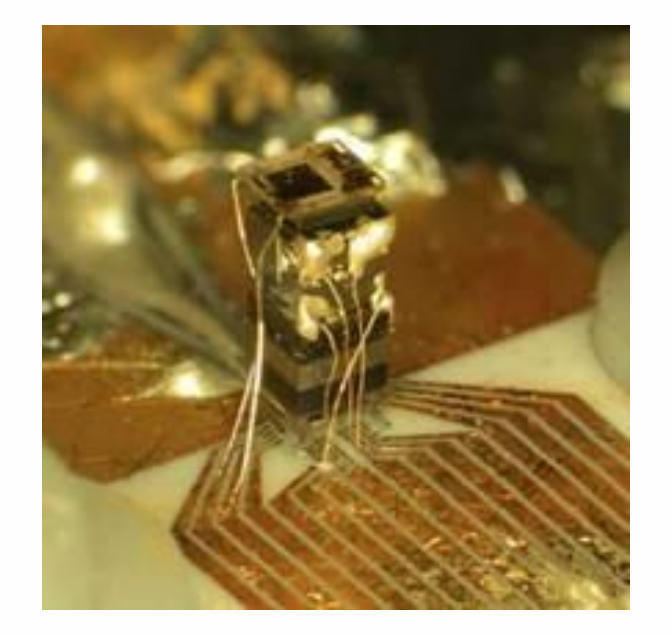

Точность - пикосекунды ( 10−12)

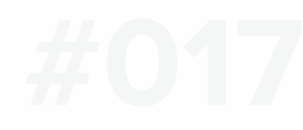

# **Ядро Linux. Файловая система.**

```
read(fd)
/**
 * 30.09.2018
                                                                         syscall
 * 33 virtual functions, 149 lines.
 */
struct file_operations {
                                                                       struct inode
    loff_t (*llseek) (struct file *, loff_t, int);
   ssize_t (*read) (struct file *, char __user *, size_t, loff_t *);
   ssize_t (*write) (struct file *, const char __user *, size_t, loff_t *);
    int (*mmap) (struct file *, struct vm_area_struct *);
    int (*open) (struct inode *, struct file *);
    int (*flush) (struct file *, fl_owner_t id);
    int (*fsync) (struct file *, loff_t, loff_t, int datasync);
                                                                       inode->read()
    int (*flock) (struct file *, int, struct file_lock *);
   long (*fallocate)(struct file *file, int mode, loff_t offset, loff_t len)
};
struct super_block {
   struct file_system_type *s_type;
                                                                         ext4 read()
    const struct super_operations *s_op;
   int s_count;
   struct list_head s_mounts;
};
```
# **Ядро Linux. IPC**

 $\bullet$ 

Мьютексы, семафоры

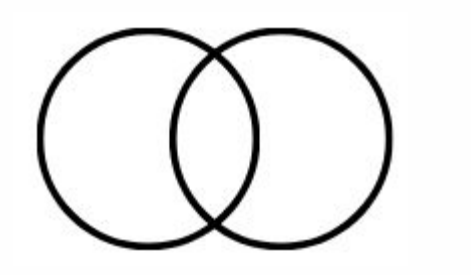

Разделяемая память **Pipe Pipe Pipe** 

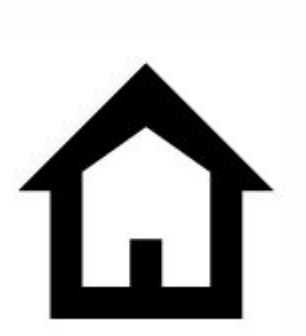

Очереди сообщений

Доменные сокеты

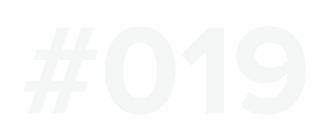

# **Ядро Linux. Сеть.**

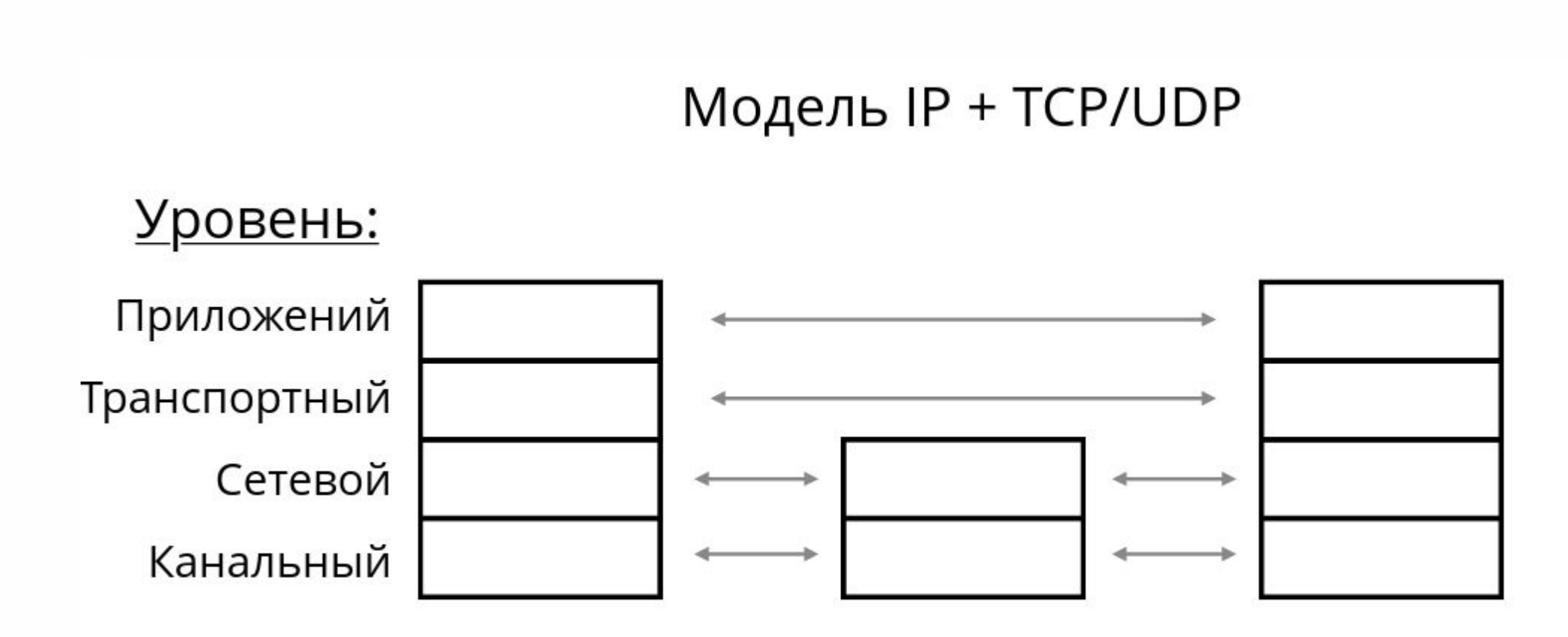

# **Ядро Linux. Пользователи.**

```
/**
 * 30.09.2018.
 * 39 lines.
 */
struct cred {
   kuid_t uid; \frac{1}{2} /* real UID of the task */
   kgid_t gid; \frac{1}{2} /* real GID of the task */
   kuid_t suid; /* saved UID of the task */kgid_t sgid; /* saved GID of the task */kuid_t euid; <br> /* effective UID of the task */<br> /* effective GID of the task */
                 egid; /* effective GID of the task */ struct user_struct *user; /* real user ID subscription */
```

```
};
```
# **Ядро Linux. Структуры данных.**

#### Список

```
struct list_head {
     struct list_head *next, *prev;
};
```
#### Красно-черное дерево

```
struct rb_node {
     unsigned long __rb_parent_color;
     struct rb_node *rb_right;
     struct rb_node *rb_left;
};
struct rb_root {
    struct rb_node *rb_node;
```

```
structure mby rsbitu ct ef = RB ROOT;
            struct my_struct *prev;
struct my ftudetmy_struct *next;
<u>s</u>ty a: rb_node node;
\frac{1}{2}nt ab;
idthst char *c;
};
struct my_rsptucte{ = RB_ROOT;<br>struct my_struct *prev;<br>struct my_struct *next;<br>struct my_struct *next;<br>struct; interviews_int a;<br>int b;<br>const char *c;<br>};
         struct my_struct ms1, ms2;
INIT_LIST_HEAD(&ms1);
lbsinadd(&melor&bs2)e, &ms2);
struct myststuret tmv
 const char *c;
};
                              ms2;rb_insert_color(&tree, &ms1);
```
#0<sub>2</sub><sup>2</sup> };

# Ядро Linux. Планировщик (1/8)

Кооперативная многозадачность

voluntary yield

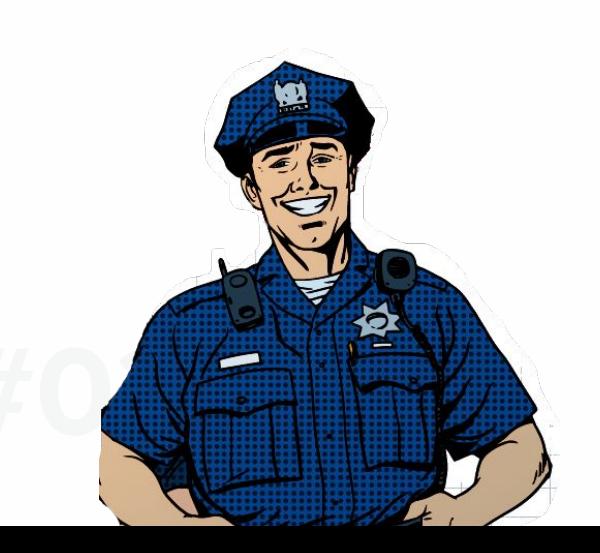

Вытесняющая многозадачность

mandatory preemtion

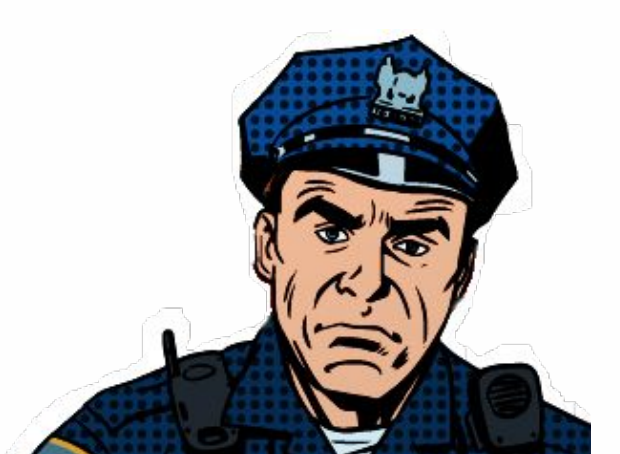

# **Ядро Linux. Планировщик (2/8)я**

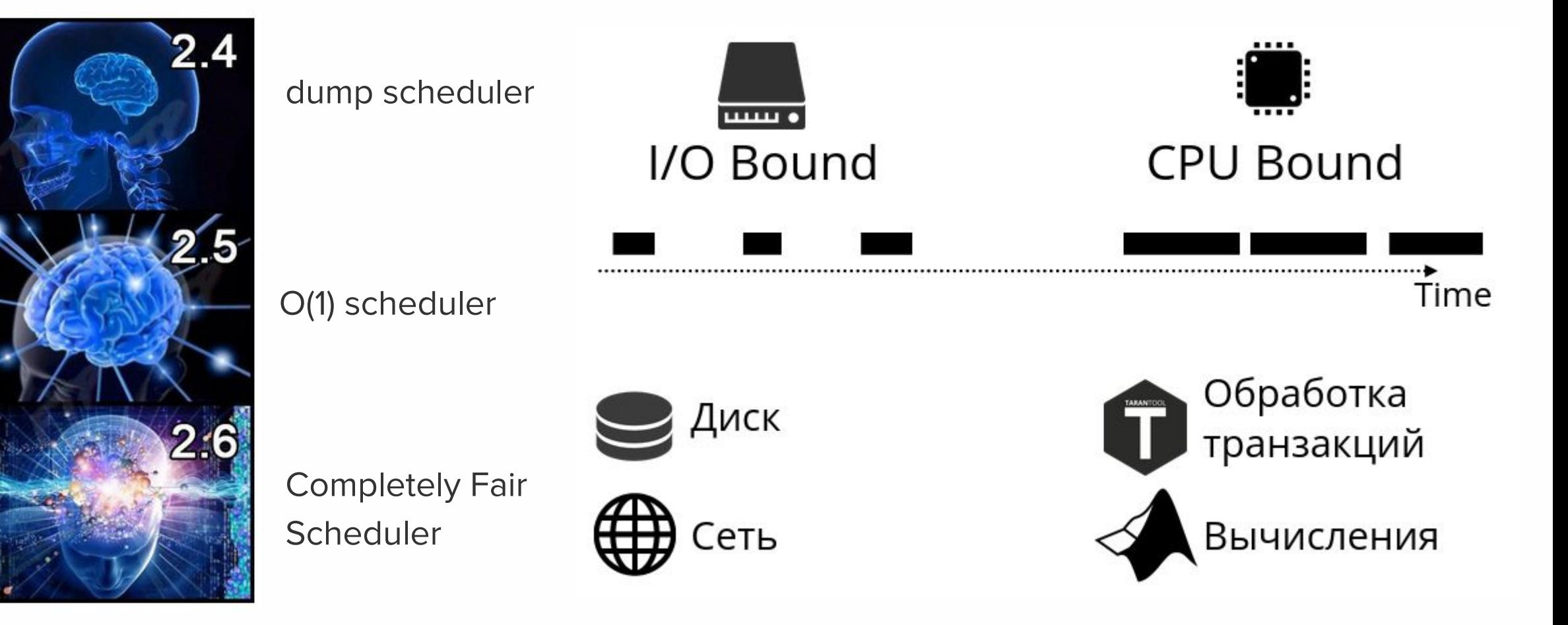

# **Ядро Linux. Планировщик (3/8)**

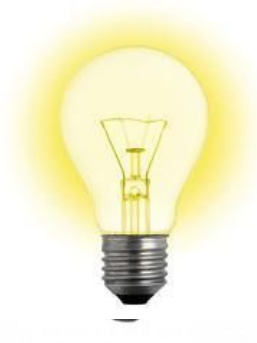

**Вопрос** (2 балла)**:**

Какие есть два типа многозадачности?

Кооперативная и вытесняющая

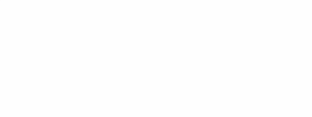

# Ядро Linux. Планировщик (4/8)

nice -- execute a utility with an altered scheduling priority renice -- alter priority of running processes chrt -- manipulate the real-time attributes of a process

int getpriority(int which, id\_t who);

int setpriority(int which, id\_t who, int prio);

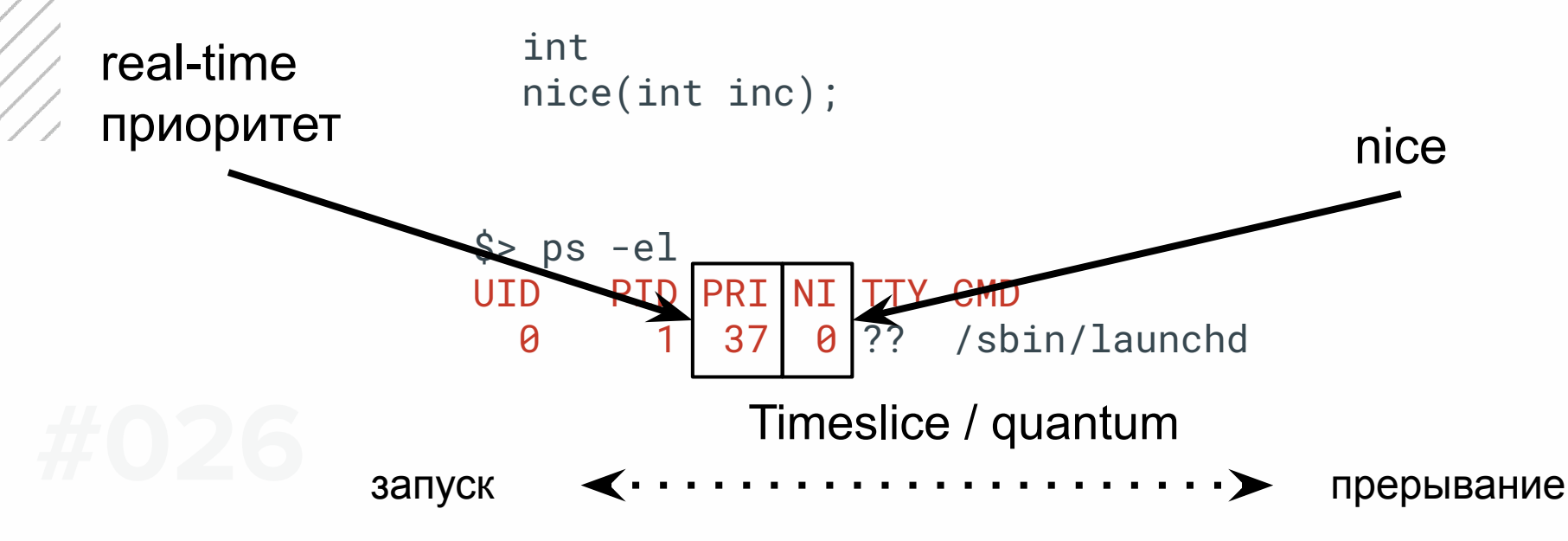

# **Ядро Linux. Планировщик (5/8)**

Задача: конвертация видео Пример Мадача: шахматы с ИИ

**ZA FFmpeg** 

Приоритет

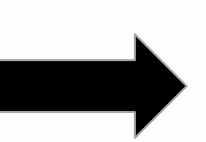

Пример

Быстрее закончится

Потери кешей, позже кончится Приоритет

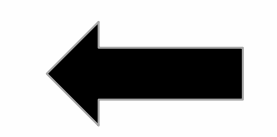

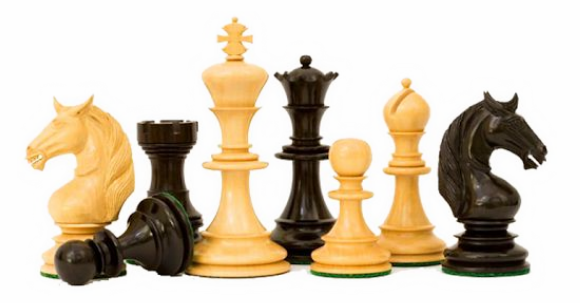

Низкая интерактивность

Быстрая реакция

# **Ядро Linux. Планировщик (6/8)**

Квант времени в Linux - относительная величина

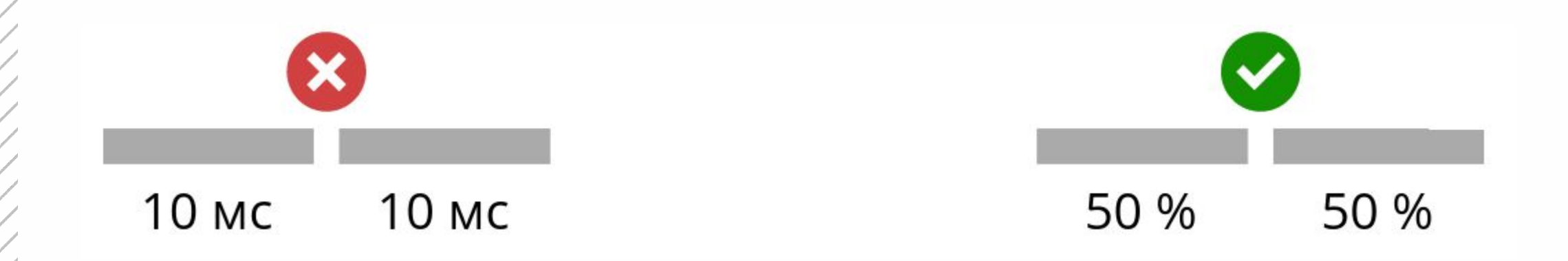

Процесс может не использовать квант целиком

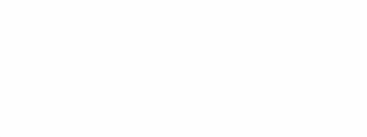

# **Ядро Linux. Планировщик (7/8)**

Идеальный планировщик

*N* - число процессов,

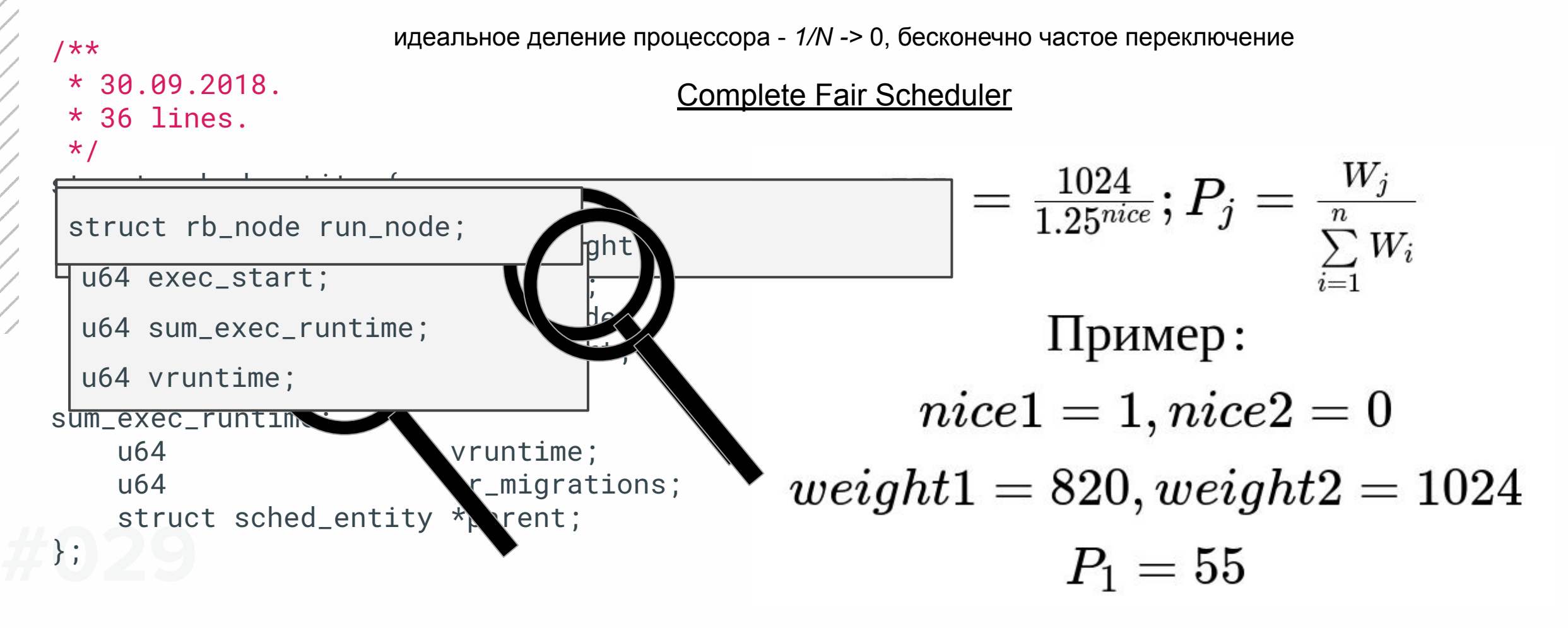

# **Ядро Linux. Планировщик (8/8)**

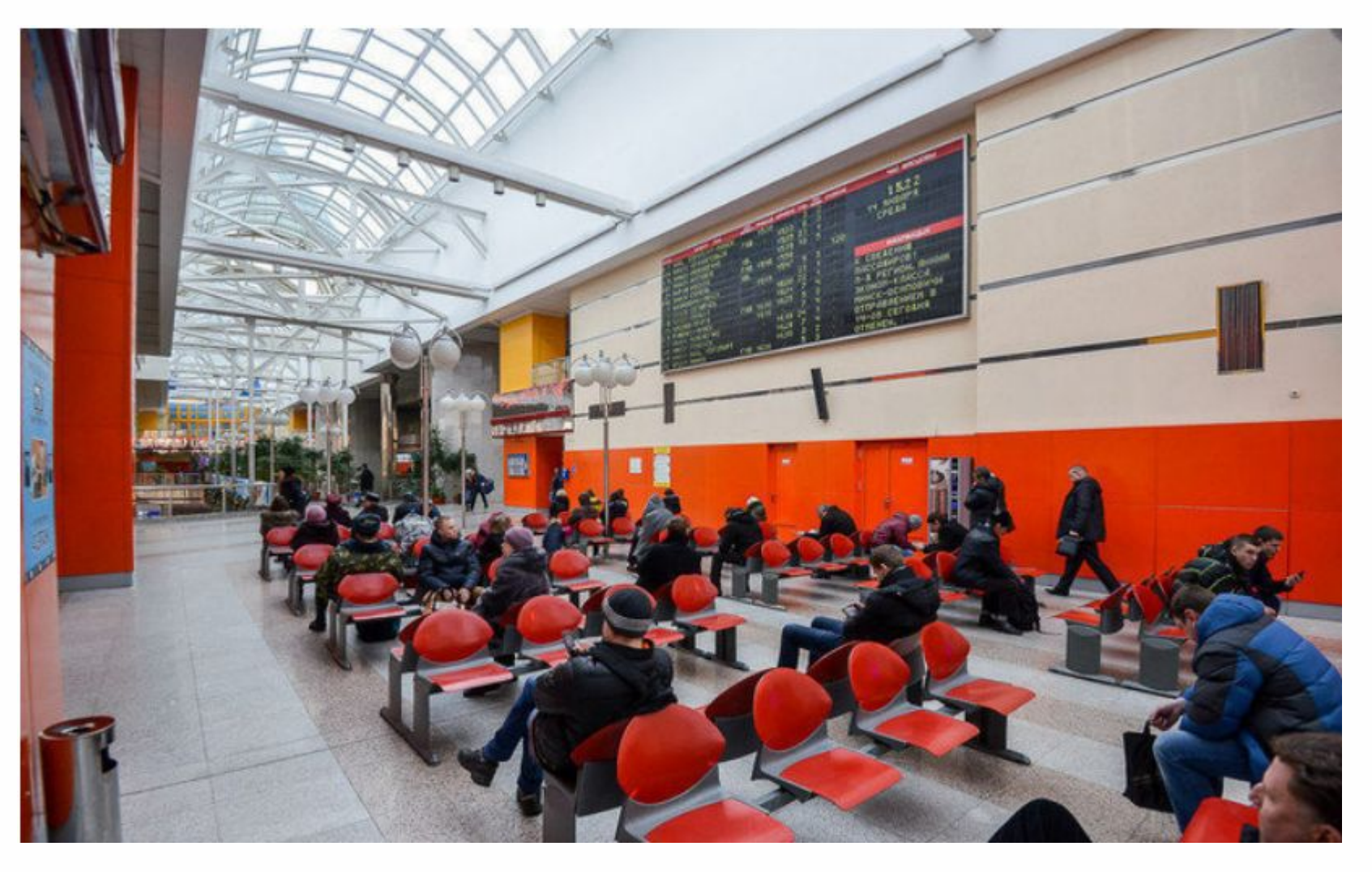

# **Сортировка слиянием через корутины**

Задание №1

# **25 25.03.21**

Баллов за задание

Срок сдачи

- 15 баллов: после каждой выполненной строки выполняется переключение. - 20 баллов: каждой из N корутин выдается по T / N миллисекунд, где T - target latency, подаваемое на вход. После каждой строки проверять, что у процесса кончилось время. Если да, то переключать.

- 25 баллов: тоже, что на 15, но чтение с диска должно быть асинхронным. См aio\_read.

# СПАСИБО ЗА ВНИМАНИЕ

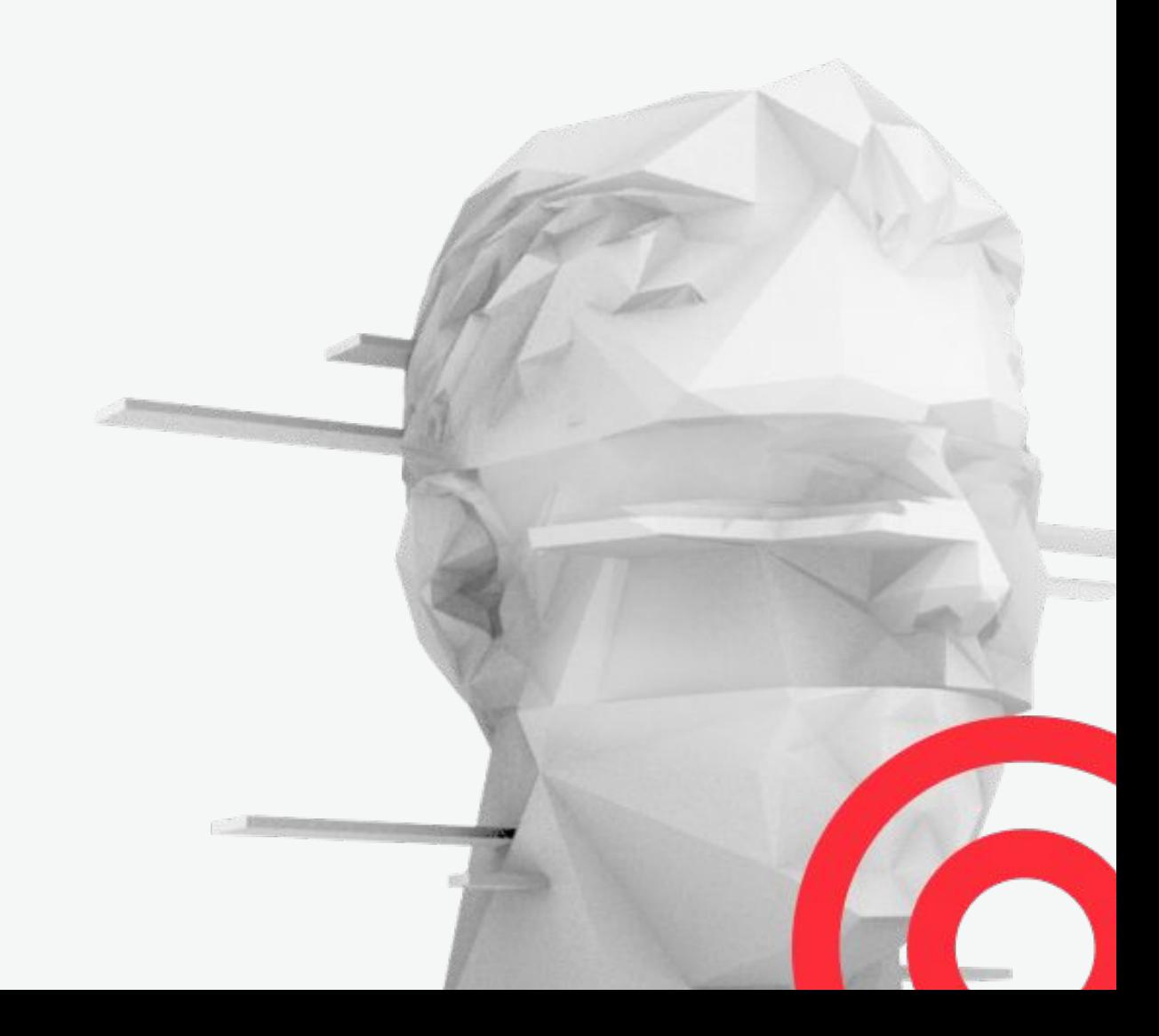

Иконки

 $\Theta$  $\bigodot$  $(2)$   $(2)$   $(8)$  $\binom{5}{2}$  $Q$  $\bigcirc$  $\bigoplus$  $\left(\begin{matrix} \uparrow \\ \uparrow \end{matrix}\right)$  $\bigodot$  $\bigcirc$  $\left(\begin{matrix} 1\\ 1\end{matrix}\right)$  $(\rightarrow)$ vî vî  $\bigcap_{\Gamma}$ ႞  $\circledcirc \quad \Box \quad \Box \quad \Box \quad \Box \quad \circledcirc \quad \mathscr{C}$  $2B$ P  $Q_1 Q_2 Q_3 Q_4 Q_5 Q_6 Q_7 Q_8 Q_9 Q_9 Q_1 Q_1 Q_2 Q_1 Q_2 Q_1 Q_2 Q_1 Q_2 Q_2 Q_3 Q_4 Q_4 Q_5 Q_7 Q_7 Q_8 Q_8 Q_1 Q_2 Q_1 Q_2 Q_2 Q_3 Q_4 Q_4 Q_5 Q_7 Q_7 Q_8 Q_7 Q_7 Q_8 Q_7 Q_8 Q_7 Q_7 Q_8 Q_7 Q_8 Q_7 Q_7 Q_8 Q_7 Q_8 Q_7 Q_7 Q_8 Q_7 Q_7 Q_8 Q_7 Q_8 Q_7 Q_7 Q_8 Q_7 Q_7 Q_8 Q_7 Q_7 Q_8 Q_7 Q$  $\circledcirc$  $\mathcal{Q}$ ₩  $\mathcal{Q}$  $\Box$  $\bigcirc$ **■ 带×⊙ ≡ ⊞ ⊙ 發 □ 回**  $\bigoplus$  $\circledcirc$  $\bigodot$  $G$  $Q \times$  $\mathcal{E}$  $\Box$  $\bigcirc$  $\triangleleft$  $\Theta$  $\bigoplus$  $\left( \textbf{g} \right)$  $\bigcirc$  $\mathbf{\hat{in}}\mathbf{)}$  $(\mathbf{t})$  $\Big($ Bē $\Big)$  $(\circledast)$  $\left( \mathbf{\mathbf{\phi}}\right)$  $\left(\mathbf{w}\right)$  $(\blacktriangledown)$  $(\boldsymbol{v})$  $(\blacksquare)$  $\left(\bullet\right)$ (සි)  $\left(\Omega\right)$  $\bigcirc$  $(\ddot{\mathbf{v}})$  $\left( \blacksquare \right)$  $(\hat{\pmb{\P}})$  $(\blacktriangleright)$  $(\star)$  $\bigcircled{\mathbf{B}}$  $\bullet$ 

# Цвета

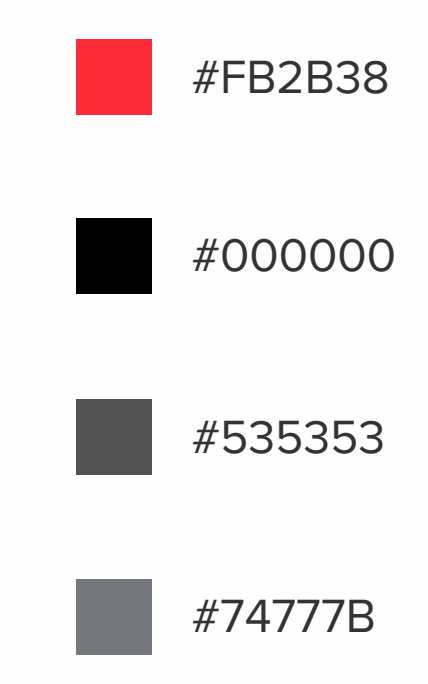